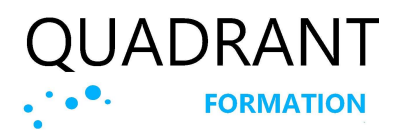

## Construire vos tableaux de bord

(REF : PWBI)

## Présentation de la formation

Power BI transforme l'analyse de données en un jeu d'enfant, permettant à quiconque de créer des tableaux de bord interactifs et des rapports personnalisés avec facilité. Grâce à sa capacité à intégrer des données de diverses sources, il offre une vue complète et dynamique de vos informations, le tout dans une interface intuitive et visuellement attrayante.

#### Les + de cette formation

Plus de 50 cas pratiques. Le retour d'expérience du formateur sur les bonnes pratiques et les « trucs et astuces », afin d'utiliser votre application plus en détail et plus efficacement.

## L'intervenant

Philippe, passionné par la « data » a suivi une formation à la Business Intelligence au CNAM, mais aussi en contrôle de gestion à l'Université Paris Dauphine. Son intérêt pour l'analyse de données et cette double compétence l'ont amené, depuis plus de 10 ans, à élaborer des tableaux de bord opérationnels et à donner des formations sur Power BI, mais aussi Qlik Sense, Tableau et Sage BI Reporting.

# Objectifs pédagogiques

A l'issue de cette formation, vous pourrez utiliser Power BI de façon autonome, afin de charger vos données avec Power Query, de les modéliser avec le langage DAX, puis de créer des visualisations avancées et de publier vos rapports.

# Public

Toute personne souhaitant créer des tableaux de reporting pour des analyses périodiques ou des tableaux de bords opérationnels en temps réel.

## Nombre de participants

12 participants maximum en intra-entreprise.

2 participants minimum en inter entreprise.

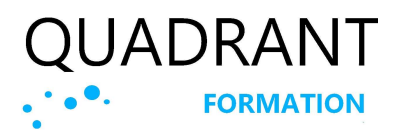

## Construire vos tableaux de bord

(REF : PWBI)

# Prérequis

Une pratique régulière et une connaissance solide d'Excel. L'utilisation d'un casque avec micro et d'un second écran est recommandée pour les formations en distanciel.

# Modalités et délai d'inscription

La formation pourra être mise en place jusqu'à la veille du début de la formation, sous réserve des places disponibles, en nous contactant au 01 47 84 83 29. Vous pouvez aussi nous contacter dans un premier temps par le formulaire de contact : http://quadrantformation.fr/contact.

## Horaires

De 9h à 12h30 – 13h30 à 17h30 Deux pauses de 15 minutes chacune dans la journée

# Public en situation de handicap

Les possibilités de compensations seront étudiées avant la formation dès la prise de contact. Renseignez-vous auprès de la personne référente : Philippe Sarfati au 01 47 84 83 29 ou à contact@quadrantformation.fr. Nos formations de sensibilisation aux diverses situations de handicap nous permettent d'avoir un regard neuf sur le sujet et d'être plus attentifs aux situations non prévues qui pourraient survenir en cours de formation.

# Tarifs et durée

3 jours / 21 heures / 1490€ H.T. Formation intra (3j) à partir de 3300€ H.T.

#### Formations sur mesure

La durée et le contenu de nos formations sur mesure sont adaptables selon vos objectifs en nous appelant au 01 47 84 83 29 pour une évaluation précise de vos besoins.

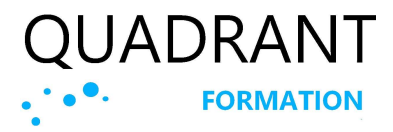

### Construire vos tableaux de bord

(REF : PWBI)

### Le programme

#### Qu'est-ce que Power BI ?

Quels sont les composants de Power BI ? Les langages utilisés : Dax et M Les étapes de création d'un rapport

#### Récupérer les données

Utiliser DAX ou M ? Les fondamentaux de Power Query Intégrer des fichiers plats : Excel, bases de données relationnelles, sources SSAS, Web. Cas complexes d'import de fichiers Ajouter des tabes (concaténation) Fusionner des tables (jointures) Agréger les tables Créer des colonnes personnalisées Fractionner une colonne Cas concrets d'utilisation du langage M Les Datamarts

#### Qualité et profilage des données

Gestion des erreurs Gestion des doublons Gestion de la distribution des valeurs

#### Mettre en place le modèle de données

Les bonnes pratiques de la modélisation Les fonctions DAX :CALCULATE, ALL, EXCEPT, FILTER, SUMX, RELATED, etc. Mesure, dimensions, colonnes

Contexte de ligne et contexte de filtre Les relations et jointures entre les tables Créer une table de temps en DAX

#### Conception d'un rapport Power BI

Les filtres de page et de rapport Les segments et leur synchronisation Les interactions entre les visualisations Les tableaux simples et croisés Graphiques combinés, Treemap, courbes, anneaux, cascade, ruban, influenceurs clés, KPI

Cartes de points et cartes de zones Réalisation d'un rapport paginé Les formats conditionnels

#### Publication dans le Cloud Power BI

Publier dans le Cloud Mon espace de travail Tableaux de bord Jeux de données

#### Les rôles dans Power BI

Création de rôles Tester les rôles Rôles : Appliquer dans Power BI Cloud

#### Les abonnements dans le service PBI S'abonner Gérer vos abonnements

© QUADRANT Formation | Tél : 01 47 84 83 29 | Siret 44104139900029 | https : //quadrantformation.fr Organisme de formation enregistré sous le numéro 11922000392 auprès du Préfet de Région Ile de France

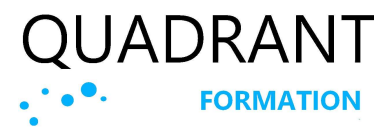

### Construire vos tableaux de bord

(REF : PWBI)

## Méthodes pédagogiques et suivi

Pédagogie active et participative, avec une alternance de théorie et de pratique, jalonnée de questions / réponses à chaque fin de séance.

#### Le jour de la formation

La formation sera cadencée par une alternance de théorie et de pratique :

- Exposés théoriques et démonstrations
- Exercices et cas pratiques d'assimilation
- Questions / réponses.

#### Suivi après la formation

Un accès à des ressources documentaires en lien avec la formation ou plus générale. Un accès aux supports en ligne de l'éditeur de logiciels

## Modalité d'évaluation des acquis

#### En amont de la formation

Un test de positionnent sera adressé à chaque participant avant la formation afin de valider l'adéquation des profils individuels avec les prérequis demandés.

#### Pendant la formation

Des questions / réponses à chaque fin de séance

#### En fin de formation

Validation des acquis : Quizz à compléter pour valider l'atteinte des objectifs

## Evaluation qualitative

Un questionnaire de satisfaction est remis au stagiaires à l'issue de la formation.

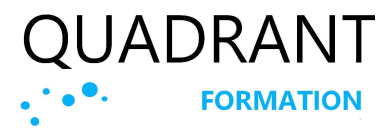

### Construire vos tableaux de bord

(REF : PWBI)

### Outils et supports

Un support pédagogique sera remis aux stagiaires avant le début de formation, lors de l'envoi de la convocation à la session de formation.

#### Formations dans nos locaux

Les salles mises à disposition pour les formations sont :

- équipées d'un ordinateur avec le logiciel par participant, un vidéoprojecteur, un tableau blanc ou un paper board.
- accessibles aux personnes à mobilité réduite.

#### Formations dans vos locaux

Les apprenants auront besoin de disposer :

- de postes informatiques en nombre suffisant, équipés du logiciel,
- d'un paper board ou d'un tableau blanc.

#### En distanciel (FOAD)

- Les outils utilisés en classe virtuelle vont permettre :
- La prise en main à distance des postes des stagiaires,
- les partages d'écran et l'utilisation d'un tableau blanc,
- de dialoguer sur un espace de live chat,
- la possibilité pour l'apprenant de « lever la main » pour interpeller le formateur,
- le partage en temps réel de PowerPoint, de fichiers audio, vidéo,
- la possibilité de retransmettre, en cas d'absence uniquement, le contenu manqué, pour un visionnage ultérieur.

## Documents remis en fin de formation

Une attestation de fin de formation reprenant les objectifs. Un certificat de réalisation reprenant les objectifs de la formation est remis au stagiaire et signé par le formateur.

# Type d'action

Action concourant au développement des compétences : Action de formation (Articles L.6313-1 et 6313-2 du Code du travail.)